## **BILL OF QUNATITY**

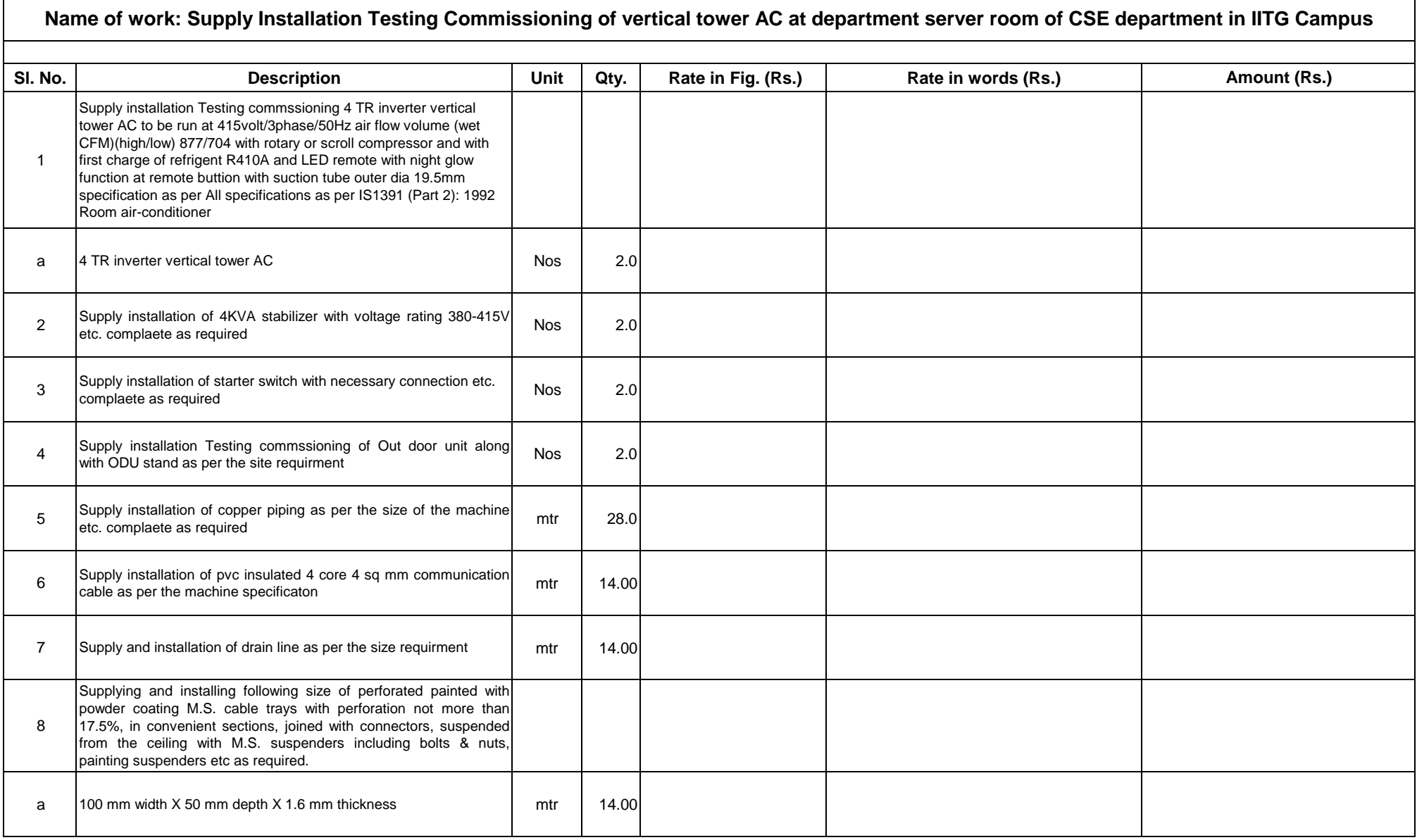

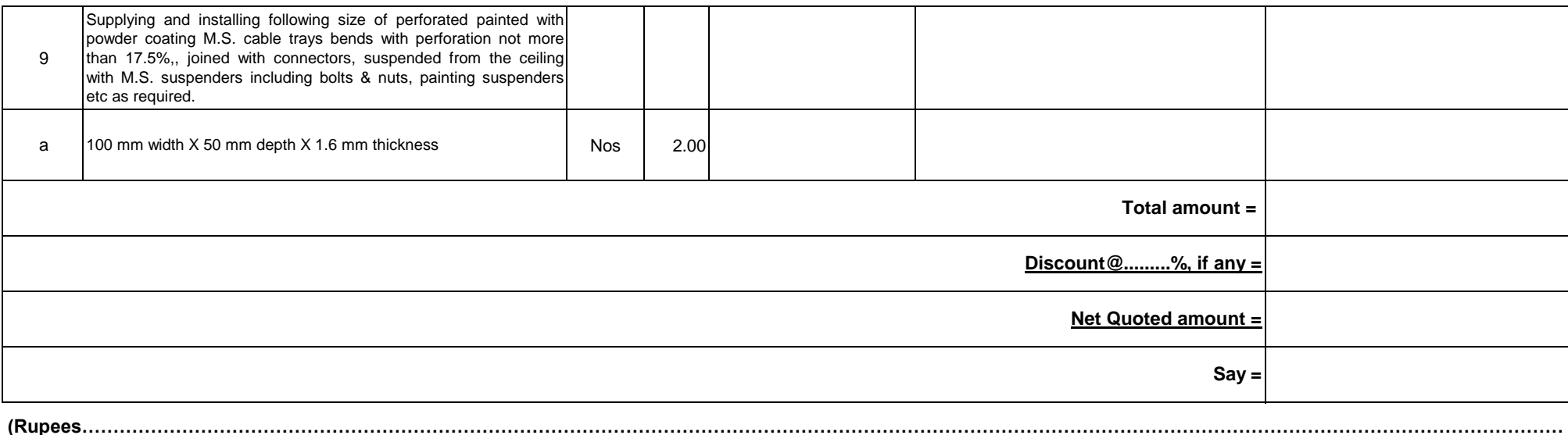

**……………………………….only)**

**N.B: Quoted rates shall be inclusive of all taxes & GST**